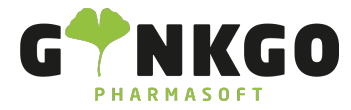

# Dokumente

Möchten Sie gerne Dokumente verwalten oder hochladen, gehen Sie bitte im Hauptmenü auf folgende App:

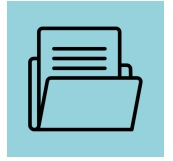

**Dokumente** 

Unter Dokumente können Sie verschiedene Dokumente **HOCHLADEN**, verwalten oder ausdrucken.

## **TABELLENKALKULATION ERSTELLEN**

Hier können Sie sich eine Tabellenkalkulation erstellen. Suchen Sie sich im neuen Pop Up Fenster aus, ob Sie ein leeres Dokument erstellen wollen oder ob Sie eine Vorlage verwenden möchten. Klicken Sie bitte das entsprechende Format an und gehen Sie anschließend auf **ERSTELLEN**. Nun können sie nach belieben die Tabelle bearbeiten oder erstellen. Anschließend gehen Sie auf "Datei", Sie können die Tabelle nun Als Vorlage speichern oder

**Herunterladen** 

#### **ANFRAGE**

Hier können Sie Dateien beim Administrator oder bei Kollegen anfragen. Im Neuen Pop Up Fenster füllen Sie bitte alles nach Vorgabe aus und gehen auf **ANFRAGE**. Nun sehen Sie unter Dokumente ein "Angefragtes Dokument"

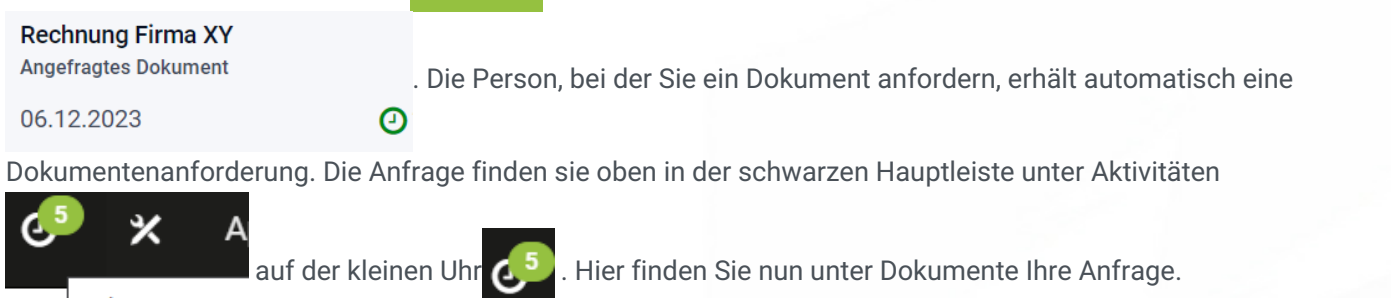

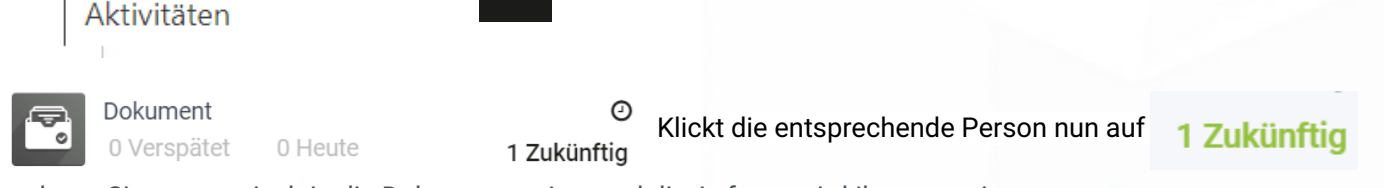

gelangt Sie automatisch in die Dokumenten App und die Anfrage wird Ihr angezeigt

↓02761 835 1071 @info@ginkgo-pharmasoft.com ●https://www.ginkgo-pharmasoft.com ■USt.: DE355829665

Ginkgo Pharmasoft GmbH • GF: Tobias Hammeke, Justin Mester • UST-ID: DE 355829665 • Amtsgericht Olpe HRB 13214 Sparkasse Olpe-Wenden-Drohlshagen eG • IBAN: DE15 4625 0049 0000 1715 04 • BIC: WELADED1OPE

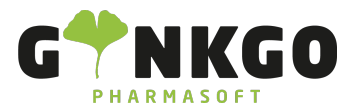

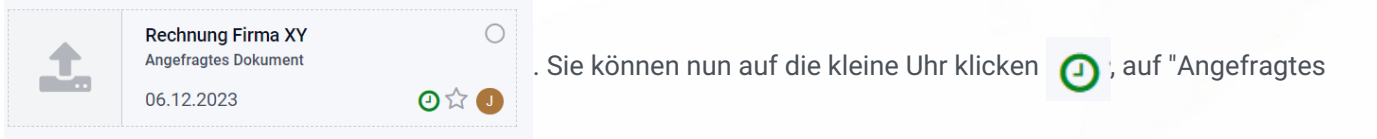

Dokument". Wenn Sie die gewünschte Datei hochgeladen haben, gehen Sie bitte auf

ALS ERLEDIGT MARKIEREN klicken.

## **LINK HINZUFÜGEN**

Hier können Sie "Links hinzufügen", in dem Sie die URL ( Uniform Resource Locator/ die Adressleiste im Browser) und einen Namen hinzufügen.

Der entsprechende Link wird Ihnen dann angezeigt:

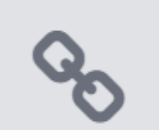

# **Ginkgo Pharmasoft**

Ohttps://www.ginkgo-pharmasoft.com/

#### **TEILEN**

Ihr können Sie Dokumente teilen. Füllen Sie dazu bitte alles nach Vorgabe aus und gehen Sie auf **ERLEDIGT** 

Über **TFilter** können Sie sich verschiedene Dokumente herausfiltern.

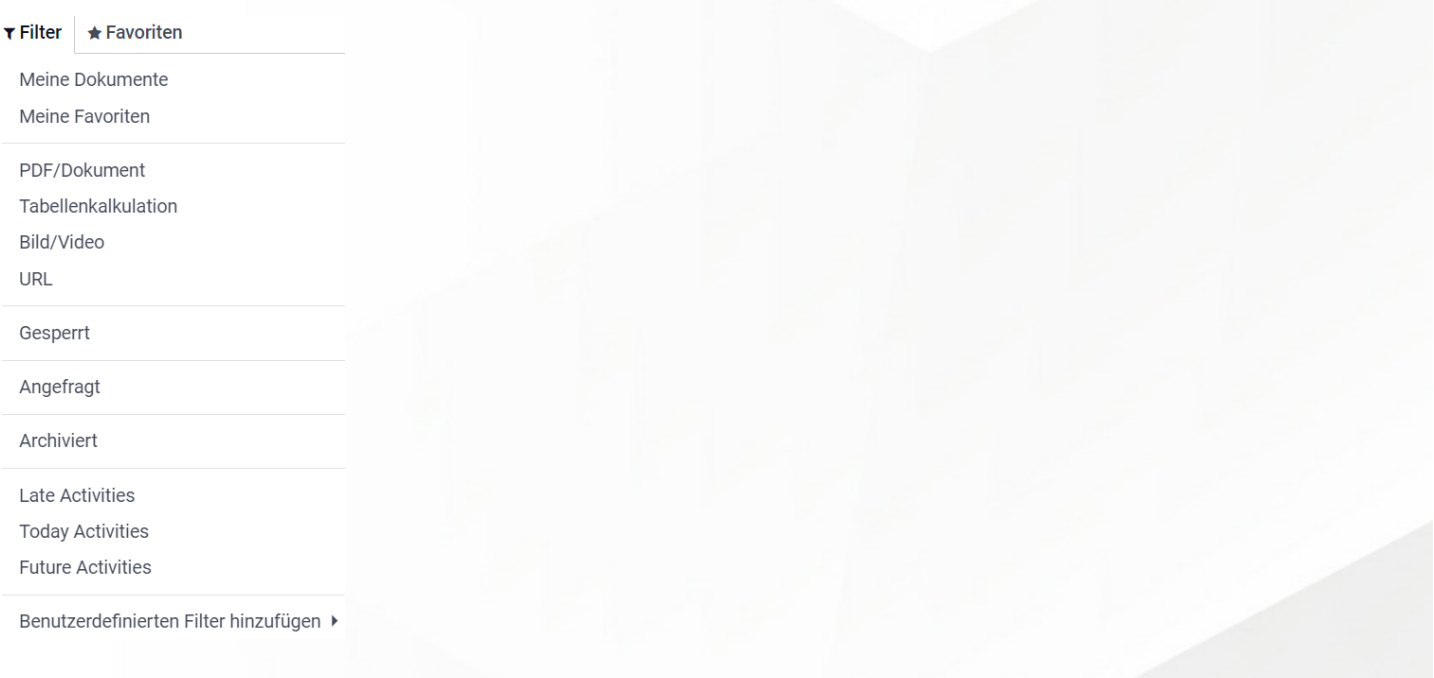

↓02761 835 1071 @info@ginkgo-pharmasoft.com ●https://www.ginkgo-pharmasoft.com ■USt.: DE355829665

Ginkgo Pharmasoft GmbH • GF: Tobias Hammeke, Justin Mester • UST-ID: DE 355829665 • Amtsgericht Olpe HRB 13214 Sparkasse Olpe-Wenden-Drohlshagen eG • IBAN: DE15 4625 0049 0000 1715 04 • BIC: WELADED1OPE

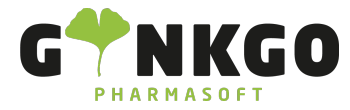

GINKGO Pharmasoft GmbH In der Wüste 72 57462 Olpe Deutschland

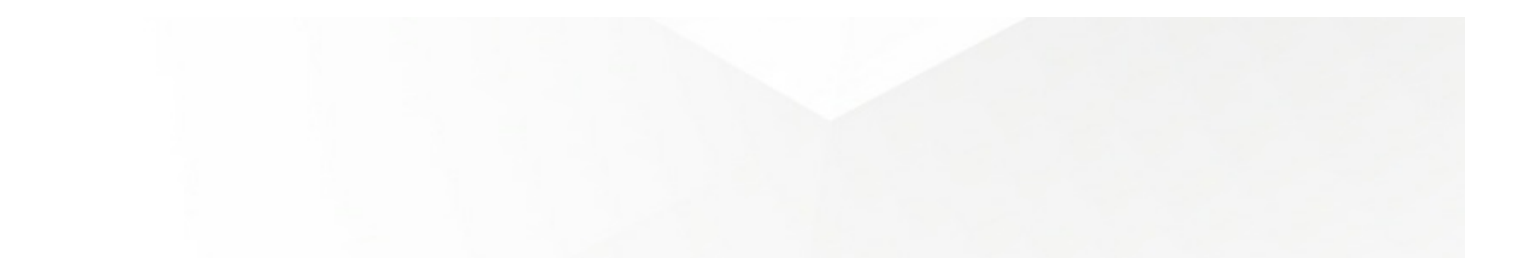

C 02761 835 1071 @ info@ginkgo-pharmasoft.com @ https://www.ginkgo-pharmasoft.com 2USt.: DE355829665

Ginkgo Pharmasoft GmbH • GF: Tobias Hammeke, Justin Mester • UST-ID: DE 355829665 • Amtsgericht Olpe HRB 13214 Sparkasse Olpe-Wenden-Drohlshagen eG • IBAN: DE15 4625 0049 0000 1715 04 • BIC: WELADED1OPE